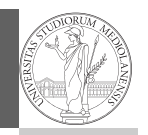

# Programming in  $Python<sup>1</sup>$

Mattia Monga

Dip. di Informatica Università degli Studi di Milano, Italia mattia.monga@unimi.it

Academic year 2021/22, II semester

 $^1$ @ $\circ$ @2022 M. Monga. Creative Commons Attribuzione — Condividi allo stesso modo 4.0<br>Internazionale. http://creativecommons.org/licenses/by-sa/4.0/deed.it

# <span id="page-0-0"></span>Tabular data

1

PyQB [M](#page-2-0)onga

Data are often given/collected as tables: matrices with rows for individual records and columns for the fields of the records. This is especially common in statistics, R has a built-in type for this: the dataframe.

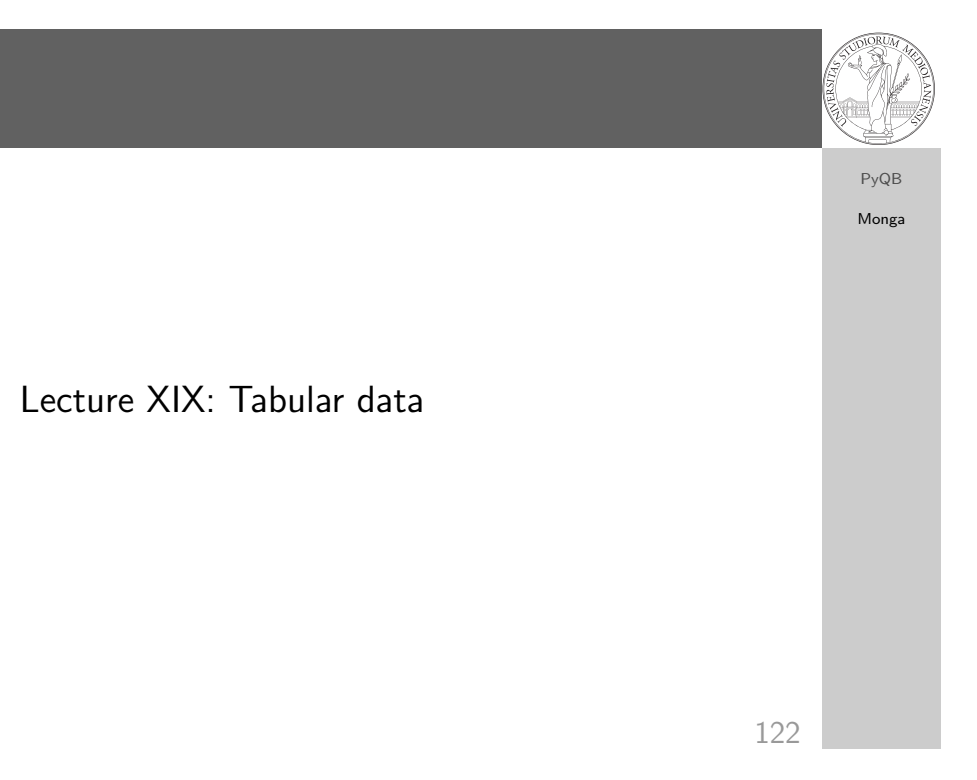

### pandas

PyQB Monga

pandas (Python for data analysis) brings the DataFrame type to Python. It is based on numpy.

- Series: a one-dimensional labeled array capable of holding any data type (integers, strings, floating point numbers, Python objects, etc.). The axis labels are collectively referred to as the index.
- DataFrame: a 2-dimensional labeled data structure with columns of potentially different types. You can think of it like a spreadsheet, or a dict of Series objects.

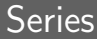

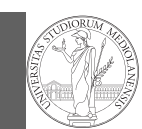

Series

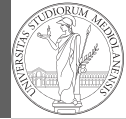

PyQB

Monga

A Series is convenient because it is a ndarray (and can be vectorized) but also a dict.

126

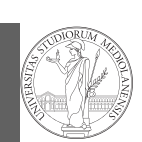

PyQB Monga

From csv or spreadsheets

A famous example: Fisher's Iris flowers dataset. 150 records, "sepal length","sepal width","petal length","petal width","class"

```
iris = pd.read_csv('iris.csv')
# with a url
iris = pd.read_csv('https://tinyurl.com/iris-data')
```
PyQB Monga

import pandas as pd

```
s = pd. Series(np.random.randn(5), index=["a", "b",
\rightarrow "c", "d", "e"])
```
s is a numpy array of floats, each one has a label.

```
d = \{ "b": 1, "a": 0, "c": 2 \}
```
 $s = pd.Series(d)$ 

The ordering depends on Python and pandas version. . . The current ones takes the insertion order, but you can provide explicitly the index.

 $d = \{ "b": 1, "a": 0, "c": 2 \}$ 

```
s = pd.Series(d, index=['a', 'b', 'c'])
```
125

### **Dataframes**

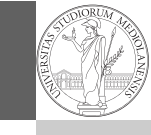

PyQB [M](#page-0-0)onga

```
d = \{ "one": pd. Series([1.0, 2.0, 3.0], index=["a",
\leftrightarrow "b", "c"]),
       "two": pd.Series([1.0, 2.0, 3.0, 4.0],
       \rightarrow index=\lceil"a", "b", "c", "d"]),
    }
```
 $df = pd.DataFrame(d)$ 

A DataFrame has an index and a columns attribute. There are many ways of creating DataFrames, see the docs.

# Two ways of indexing

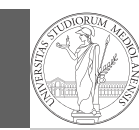

PyQB Monga

.loc[] "label based"

.iloc[] "position based"

For both you can use: a single value, a list of values, a boolean array. Two notable things:

- $\bigcirc$  If you use a slice notation with . loc ('a':'f') the last value is included! (different from plain python and from .iloc)
- <span id="page-2-0"></span><sup>2</sup> Can be also a callable function with one argument (the calling Series or DataFrame) and that returns valid output for indexing (one of the above)

129